<< 3ds Max 2010

, tushu007.com

- $<<$  3ds Max 2010  $>>$
- 13 ISBN 9787894990723
- 10 ISBN 7894990728

出版时间:2010-8

页数:438

PDF

更多资源请访问:http://www.tushu007.com

<< 3ds Max 2010

使用3ds Max可以完成多种工作,包括影视制作、广告动画、建筑效果图、室内效果图、模拟产品造型

3ds Max 2010

 $3d$ s Max

, tushu007.com

ads Max and the 3ds Max 3ds Max

3ds Max 2010

 $3d$ s Max $\,$ 

and 3ds: Max  $\frac{1}{2}$  Max

, tushu007.com

本手册根据使用3ds Max制作三维动画、模型和效果图的特点,并结合众多设计人员的制作经验编写而 3ds Max 2010 3ds Max 2010

 $NuRBS$ 

 $\pm$ 

 $35$ 

, tushu007.com

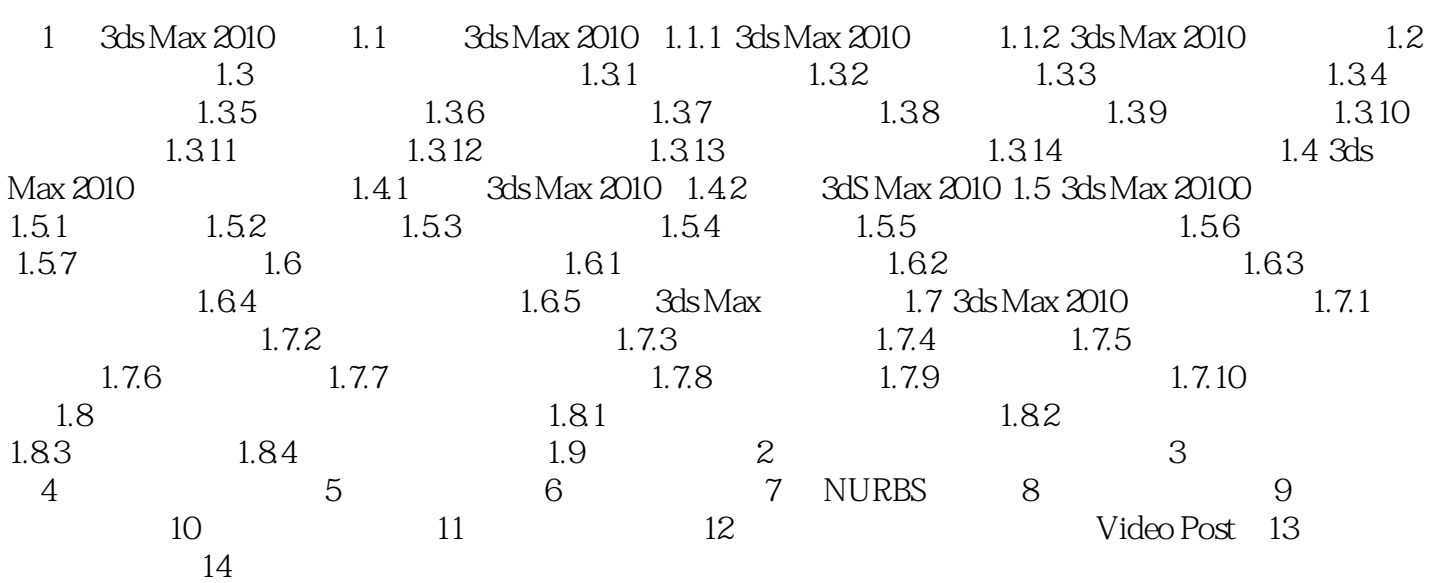

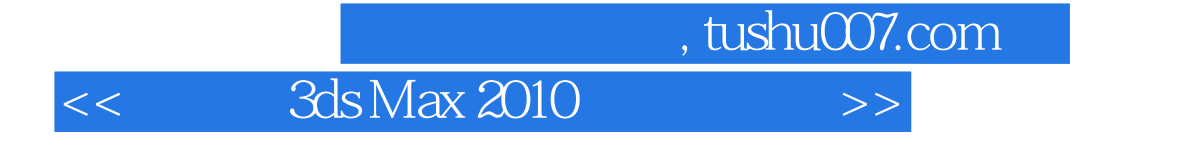

ads Max and the 3ds Max 3ds Max

 $3d$ s Max $\,$ 

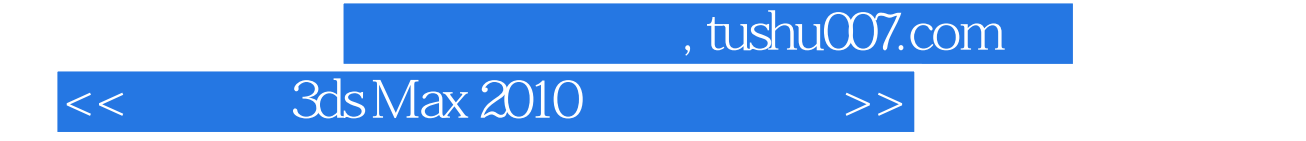

本站所提供下载的PDF图书仅提供预览和简介,请支持正版图书。

更多资源请访问:http://www.tushu007.com